# HEJ 2.2: W boson pairs and Higgs boson plus jet production at high energies

Jeppe R. Andersen<sup>a</sup>, Bertrand Ducloué<sup>b</sup>, Hitham Hassan<sup>a</sup>, Conor Elrick<sup>b</sup>, Andreas Maier<sup>c</sup>, Graeme Nail<sup>b</sup>, Jérémy Paltrinieri<sup>b</sup>, Andreas Papaefstathiou<sup>d</sup>, Jennifer M. Smillie<sup>b</sup>

<sup>a</sup>Institute for Particle Physics Phenomenology, University of Durham, Durham, DH1 3LE, UK  $^b$ Higgs Centre for Theoretical Physics, University of Edinburgh, Peter Guthrie Tait Road, Edinburgh, EH9 3FD, UK

<sup>c</sup>Deutsches Elektronen-Synchrotron DESY, Platanenallee 6, 15738 Zeuthen, Germany <sup>d</sup>Department of Physics, Kennesaw State University, Kennesaw, GA 30144, USA

### Abstract

We present version 2.2 of the *High Energy Jets* (HEJ) Monte Carlo event generator for hadronic scattering processes at high energies. The new version adds support for two further processes of central phenomenological interest, namely the production of a W boson pair with equal charge together with two or more jets and the production of a Higgs boson with at least one jet. Furthermore, a new prediction for charged lepton pair production with high jet multiplicities is provided in the high-energy limit. The accuracy of HEJ 2.2 can be increased further through an enhanced interface to standard predictions based on conventional perturbation theory. We describe all improvements and provide extensive usage examples. HEJ 2.2 can be obtained from <https://hej.hepforge.org>.

Keywords: Collider Physics; Monte Carlo Event Generation; Resummation

### NEW VERSION PROGRAM SUMMARY

Program Title: HEJ.

Licensing provisions: GPLv2 or later.

Programming language: C++.

Journal reference of previous version: Comput.Phys.Commun. 278 (2022) 108404.

Does the new version supersede the previous version?: Yes.

Reasons for the new version: Support for further scattering processes and improved combination with fixed-order predictions.

Summary of revisions: The new release adds the ability to predict the QCD component in the high-energy production of two leptonically decaying W bosons with equal charge, together with two or more jets. High-energy resummation is now also implemented for the production of a Higgs boson together with a single jet, whereas before only processes involving at least two jets had been considered. Pure resummed predictions for lepton pair production via a virtual photon or Z boson together with jets are now provided for high jet multiplicities, where fixedorder matching is no longer feasible. The interface to fixed-order generators has been extended significantly, including options for differential reweighting to next-to-leading order, filtering of jets with low transverse momentum, and the capability to stream a wider range of input event files.

Nature of problem: Hadronic scattering processes at high energies, i.e. with large invariant masses between jets, are of great phenomenological interest. This is in particular the case for measurements of weak-boson scattering and weak-boson fusion production of a Higgs boson. In the high-energy region, standard perturbation theory exhibits poor convergence for the QCD contributions, which limits the predictive power of conventional Monte Carlo generators. Solution method: The poor convergence of the perturbative series can be traced to the appearance of large high-energy logarithms. HEJ is a fully flexible event generator combining fixedorder accuracy with the all-order resummation of such logarithms, based on the High Energy Jets framework. The new version HEJ 2.2 provides accurate predictions for a range of processes of central phenomenological interest, including the QCD component of same-sign W boson pair production with multiple jets and Higgs boson production in association with one or more jets.

### Contents

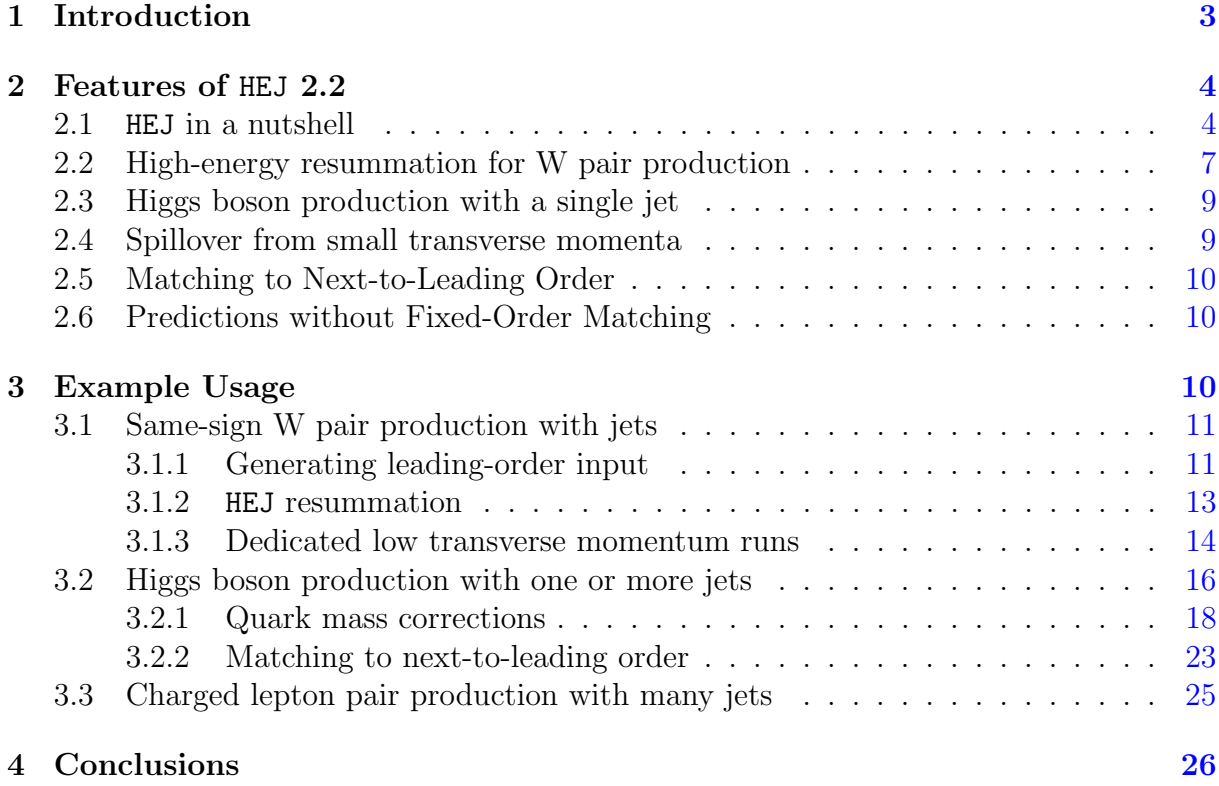

### <span id="page-2-0"></span>1. Introduction

Hadronic scattering processes in the high-energy region are of great phenomenological interest. Prime examples include coupling measurements in weak boson fusion and weak boson scattering. To suppress the background in these measurements, one typically requires jets with large invariant masses and a large difference in rapidity. These requirements strongly enhance the contribution from the high-energy region, which is characterised by invariant masses that are much larger than all transverse scales, or equivalently large rapidity separations with no strong hierarchy between the transverse momenta. In this kinematic regime, high-energy logarithms of the large ratio  $\hat{s}/p_{\perp}^2$  arise in perturbation theory, where  $\hat{s}$  is the square of the partonic centre-of-mass energy and  $p_{\perp}$  the characteristic transverse momentum scale. In the QCD component, these large logarithms jeopardise the convergence of the perturbative series.

High Energy Jets (HEJ) is both a framework and a flexible Monte Carlo generator for the all-order resummation of high-energy logarithms  $[1, 2, 3]$  $[1, 2, 3]$  $[1, 2, 3]$  $[1, 2, 3]$ . In HEJ 2  $[4]$ , this highenergy resummation can additionally be matched to leading-order predictions obtained using conventional fixed-order generators [\[5\]](#page-26-4). HEJ has been validated against data in experimental studies of pure multijet production [\[6,](#page-26-5) [7,](#page-26-6) [8,](#page-26-7) [9\]](#page-27-0), lepton pair production via a virtual W boson, photon, or Z boson in association with two or more jets [\[10,](#page-27-1) [11,](#page-27-2) [12,](#page-27-3) [13\]](#page-27-4), and Higgs boson production with jets [\[14\]](#page-27-5).

In the following, we present HEJ 2.2. This new version implements high-energy resummation for the production of two leptonically decaying W bosons with the same charge in association with two or more jets. Moreover, the existing implementation for the production of a Higgs boson with jets has been extended to also cover Higgs boson production with a single jet. Resummation for the production of a charged lepton pair via a virtual photon or Z boson together with two or more jets is now also supported for higher multiplicities where no fixed-order prediction is available. Furthermore, new options have been added, for instance to facilitate differential next-to-leading-order matching and to separate events with soft jets. In section [2,](#page-3-0) we briefly summarise High Energy Jets and describe the various improvements in version 2.2. We give examples for the use of the new features in section [3](#page-9-2) and conclude in section [4.](#page-25-0)

### <span id="page-3-0"></span>2. Features of HEJ 2.2

#### <span id="page-3-1"></span>2.1. HEJ in a nutshell

Before describing the changes in HEJ 2.2, let us briefly review the general formalism and program structure. As input, HEJ requires leading-order (LO) events, generated with e.g. SHERPA [\[15\]](#page-27-6) or MADGRAPH5\_AMC@NLO [\[16\]](#page-27-7). For higher jet multiplicities exact fixed-order generation becomes increasingly time consuming. To address this problem, HEJ includes the fast HEJ fixed-order generator HEJFOG based on the high-energy approximation of the leading-order matrix elements.

Using the kinematics of each (approximate or exact) input event, we identify whether resummation is possible. For each event that permits resummation, HEJ generates a number of matching events in the resummation phase space, which include real and virtual corrections to all orders in the high-energy limit. Details are given in [\[17\]](#page-27-8). Together with the unchanged non-resummable input events, the generated resummation events are then passed on to any number of output event files and/or analyses. This standard control flow is depicted in figure [1.](#page-3-2) It can be modified through HEJ options, such that e.g. nonresummable events are discarded.

<span id="page-3-2"></span>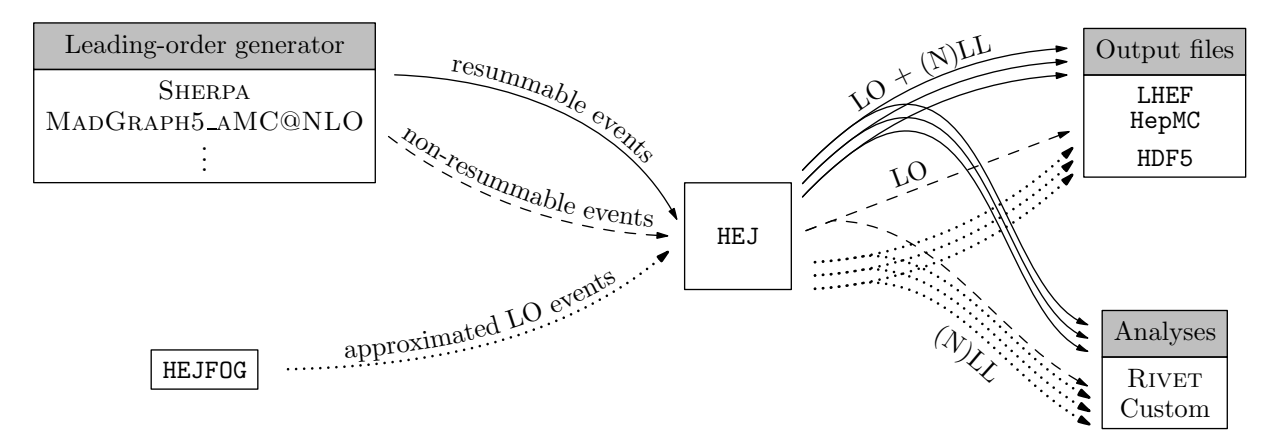

Figure 1: Standard HEJ control flow.

The first type of event kinematics for which resummation is implemented are leadinglogarithmic (LL) configurations, which for pure multijet production have to fulfil the following constraints:

<span id="page-4-0"></span>

| Process                        |                          | pure LL $LO + LL$ | NLL                             |           |
|--------------------------------|--------------------------|-------------------|---------------------------------|-----------|
|                                |                          |                   | unordered gluon quark-antiquark |           |
| $\geq$ 2 jets                  | HEJ $2.0$                | HEJ $2.0$         | HEJ $2.0$                       | HEJ $2.1$ |
| $H + 1$ jet                    |                          | HEJ $2.2$         | N/A                             | N/A       |
| $H + \geq 2$ jets              | HEJ $2.0$                | HEJ $2.0$         | HEJ $2.0$                       |           |
| $W + \geq 2$ jets              | HEJ $2.1$                | HEJ $2.1$         | HEJ $2.1$                       | HEJ $2.1$ |
| $Z/\gamma + \geq 2$ jets       | HEJ $2.2$                | HEJ $2.1$         | HEJ $2.1$                       |           |
| $W^{\pm}W^{\pm} + \geq 2$ jets | $\overline{\phantom{m}}$ | HEJ $2.2$         |                                 |           |

Table 1: Implemented processes and higher-order logarithmic corrections in HEJ. The "pure LL" column lists processes implemented in the HEJFOG. The NLL columns include both pure NLL and NLL matched to LO.

- 1. The flavour of the most backward outgoing parton has to match the flavour of the backward incoming parton.
- 2. The flavour of the most forward outgoing parton has to match the flavour of the forward incoming parton.
- 3. All other outgoing partons have to be gluons.

These criteria remain the same in processes involving virtual photons and/or Z bosons. For virtual W bosons, the incoming and outgoing flavours in criteria 1 and 2 only have to match up to the change induced by W boson couplings. In the case of a final-state Higgs boson, configurations where the backward (forward) incoming parton is a quark or antiquark and the most backward (forward) outgoing particle is the Higgs boson are formally subleading. Nevertheless, we also implement resummation for such configurations. Depending on the process, resummation is also implemented for two further types of next-to-leading-logarithmic (NLL) configurations. These configurations differ from LL ones as follows.

- Unordered gluon: Either the most forward or most backward outgoing parton is a gluon, and the next outgoing parton in rapidity order is a quark or antiquark whose flavour matches the one of the respective incoming parton.
- *Quark-antiquark:* A pair of final-state gluons that are adjacent in rapidity is replaced by a quark-antiquark pair.

The current status of the implemented resummation is summarised in table [1.](#page-4-0)

The resummation events generated for the LL and supported NLL configurations are given a final matrix element weight of

<span id="page-4-1"></span>
$$
|\mathcal{M}_{\text{HEJ}}|^2 \frac{|\mathcal{M}_{\text{LO}}|^2}{|\mathcal{M}_{\text{HEJ},\text{LO}}|^2},\tag{1}
$$

where  $\mathcal{M}_{\text{HEJ}}$  is the all-order scattering matrix element in the high-energy approximation,  $\mathcal{M}_{\texttt{HEJ},\texttt{LO}}$  its leading-order truncation, calculated for the kinematics of the input event and  $|\mathcal{M}_{\text{LO}}|^2$  is taken from the LO input.

To illustrate the structure of the HEJ matrix element, we first focus on LL configurations in pure multijet production. We denote these configurations as  $f_a f_b \to f_a \cdots f_b$ , where  $f_a$  is the flavour of the incoming parton in the backward direction with momentum  $p_a$ . Correspondingly, we use  $f_b$  and  $p_b$  for the flavour and momentum of the forward incoming parton. The final state contains n partons with momenta  $p_1, \ldots, p_n$ , which we order by rapidity, viz.  $y_1 < \cdots < y_n$ . The most backward outgoing parton has flavour  $f_a$ , the most forward one flavour  $f_b$ , and all other outgoing partons are gluons. Using this notation, we can write the general form of the squared HEJ matrix element as

$$
\overline{\left|\mathcal{M}_{\text{HEJ}}^{f_a f_b \to f_a \cdots f_b}\right|^2} = \mathcal{B}_{f_a, f_b}(p_a, p_b, p_1, p_n) \n\cdot \prod_{i=1}^{n-2} \mathcal{V}(p_a, p_b, p_1, p_n, q_i, q_{i+1}) \n\cdot \prod_{i=1}^{n-1} \mathcal{W}(q_{i\perp}, y_i, y_{i+1}),
$$
\n(2)

<span id="page-5-0"></span>where  $q_i = p_a - \sum_{j=1}^i p_j$  is the t-channel momentum after the emission of parton *i*.  $\mathcal{B}_{f_a,f_b}$ is derived from the modulus square of the Born-level matrix element for the process  $f_a f_b \rightarrow f_a f_b$ , V accounts for the real emission of the  $n-2$  gluons in between  $f_a$  and  $f_b$ , and  $W$  incorporates the virtual and unresolved real corrections.

The Born-level function  $\mathcal{B}_{f_a,f_b}$  is given by

$$
\mathcal{B}_{f_a,f_b}(p_a,p_b,p_1,p_n) = \frac{(4\pi\alpha_s)^n}{4(N_C^2-1)} \frac{K_{f_a}}{q_1^2} \frac{K_{f_b}}{q_{n-1}^2} \|S_{f_a f_b \to f_a \cdots f_b}\|^2, \tag{3}
$$

where  $\alpha_s$  is the strong coupling constant and  $N_C = 3$  the number of colours.  $K_{f_a}$  and  $K_{f_b}$  are generalised colour factors depending on the respective parton flavour and, in the case of gluons, also the parton momentum. For quarks and antiquarks one finds  $K_f = C_F = \frac{N_C^2 - 1}{2N_C}$  $\frac{N_C - 1}{2N_C}$ ; the factor  $K_g$  for gluons is derived in [\[2\]](#page-26-1).  $S_{f_a f_b \rightarrow f_a \cdots f_b}$  denotes the contraction of two currents:

$$
||S_{f_a f_b \to f_a \cdots f_b}||^2 \equiv ||j^a \cdot j^b||^2 = \sum_{\substack{\lambda_a = +, - \\ \lambda_b = +, -}} |j^{\mu, \lambda_a}(p_1, p_a) j_{\mu}^{\lambda_b}(p_n, p_b)|^2, \tag{4}
$$

where  $j^{\lambda}_{\mu}$  is the current

$$
j^{\lambda}_{\mu}(p,q) = \bar{u}^{\lambda}(p)\gamma_{\mu}u^{\lambda}(q)
$$
\n(5)

for helicity  $\lambda$ . HEJ employs the symbolic manipulation language FORM [\[18\]](#page-27-9) to generate compact symbolic expressions for current contractions.

The real corrections are given by contractions of Lipatov vertices [\[5\]](#page-26-4):

$$
\mathcal{V}(p_a, p_b, p_1, p_n, q_i, q_{i+1}) = -\frac{C_A}{q_i^2 q_{i+1}^2} V_\mu(p_a, p_b, p_1, p_n, q_i, q_{i+1}) V^\mu(p_a, p_b, p_1, p_n, q_i, q_{i+1}),
$$

$$
V^{\mu}(p_a, p_b, p_1, p_n, q_i, q_{i+1}) = -(q_i + q_{i+1})^{\mu} + \frac{p_a^{\mu}}{2} \left( \frac{q_i^2}{p_{i+1} \cdot p_a} + \frac{p_{i+1} \cdot p_b}{p_a \cdot p_b} + \frac{p_{i+1} \cdot p_n}{p_a \cdot p_n} \right) + p_a \leftrightarrow p_1
$$
(6)

<span id="page-6-1"></span>
$$
-\frac{p_b^{\mu}}{2} \left( \frac{q_{i+1}^2}{p_{i+1} \cdot p_b} + \frac{p_{i+1} \cdot p_a}{p_b \cdot p_a} + \frac{p_{i+1} \cdot p_1}{p_b \cdot p_1} \right) - p_b \leftrightarrow p_n, \tag{7}
$$

with  $C_A = N_C$ .

Finally, the virtual and unresolved real corrections  $W$  can be expressed in terms of the regularised Regge trajectory  $\omega^0$ :

<span id="page-6-2"></span>
$$
\mathcal{W}(q_{j\perp}, y_j, y_{j+1}) = \exp[\omega^0(q_{j\perp})(y_{j+1} - y_j)]. \tag{8}
$$

For a detailed discussion and an explicit expression for  $\omega^0$  see [\[17\]](#page-27-8).

The generalisations to NLL configurations and additional non-partonic final state particles are derived in [\[10,](#page-27-1) [13,](#page-27-4) [5,](#page-26-4) [19,](#page-27-10) [20,](#page-27-11) [21,](#page-28-0) [14\]](#page-27-5). In all cases one finds a factorisation into a Born-level function, resolved real emissions, and virtual and unresolved real corrections. In the absence of interference, one recovers the same structure as in equation [\(2\)](#page-5-0). In particular, the functions  $V$  and  $W$  comprising the all-order corrections are universal, whereas the Born-level function  $\beta$  is process dependent.

### <span id="page-6-0"></span>2.2. High-energy resummation for W pair production

Based on the pure-QCD LL configurations  $f_a f_b \to f_a \cdots f_b$ , additional W bosons can be produced via emission off the partons  $f_a$  and  $f_b$ . In HEJ 2.2, we consider LL configurations with two leptonically decaying W bosons with equal charge. For definiteness, we discuss configurations  $f_a f_b \to (W^- \to e \bar{\nu}_e)(W^- \to \mu \bar{\nu}_\mu) f_{a'} \cdots f_{b'}$ , where the rapidities of the final-state charged and neutral leptons do not necessarily respect any rapidity ordering. Note that the couplings to the W bosons induce flavour changes  $f_a \to f_{a'}$  and  $f_b \to f_{b'}$ . The production of two positively charged W bosons and the decay of the two W bosons into the same lepton flavours is completely analogous.

We identify two contributions to the amplitude. Parton  $f_a$  can either couple to the W boson that decays into an electron and its antineutrino or to the W boson decaying into a muon and its antineutrino. In the first case, the t-channel momenta are given by

$$
q_{i,e} = p_a - p_e - p_{\bar{\nu}_e} - \sum_{j=1}^{i} p_j,
$$
\n(9)

where  $p_e$  is the momentum of the electron and  $p_{\bar{\nu}_e}$  the momentum of its antineutrino. In the second case the t-channel momenta are

$$
q_{i,\mu} = p_a - p_\mu - p_{\bar{\nu}_\mu} - \sum_{j=1}^i p_j \tag{10}
$$

with the muon momentum  $p_{\mu}$  and the corresponding antineutrino momentum  $p_{\bar{\nu}_{\mu}}$ . The resulting modulus square of the matrix element including interference is [\[21\]](#page-28-0)

$$
\left| \mathcal{M}_{\text{HEJ}}^{f_a f_b \to e \bar{\nu}_e \mu \bar{\nu}_{\mu} f_{a'} \cdots f_{b'}} \right|^2 = \frac{(4\pi \alpha_s)^n}{4(N_c^2 - 1)} K_{f_a} K_{f_b} C_A^{n-2}
$$
\n
$$
\times \left( \frac{\|j_{W,e}^a \cdot j_{W,\mu}^b\|^2}{q_{1,e}^2 q_{n-1,e}^2} \prod_{i=1}^{n-2} \frac{-V^2(q_{i,e}, q_{i+1,e})}{q_{i,e}^2 q_{i+1,e}^2} \prod_{i=1}^{n-1} \mathcal{W}(q_{i,e\perp}, y_i, y_{i+1}) + \frac{\|j_{W,\mu}^a \cdot j_{W,e}^b\|^2}{q_{1,\mu}^2 q_{n-1,\mu}^2} \prod_{i=1}^{n-2} \frac{-V^2(q_{i,\mu}, q_{i+1,\mu})}{q_{i,\mu}^2 q_{i+1,\mu}^2} \prod_{i=1}^{n-1} \mathcal{W}(q_{i,\mu\perp}, y_i, y_{i+1}) - \frac{2\Re\{(j_{W,e}^a \cdot j_{W,\mu}^b)(\bar{j_{W,\mu}^a \cdot j_{W,e}^b)\}}{\sqrt{q_{1,e}^2 q_{1,\mu}^2} \sqrt{q_{n-1,e}^2 q_{n-1,\mu}^2} + \frac{V(q_{i,e}, q_{i+1,e}) \cdot V(q_{i,\mu}, q_{i+1,\mu})} \prod_{i=1}^{n-1} \mathcal{W}(\sqrt{q_{i,e\perp} q_{i,\mu\perp}}, y_i, y_{i+1}) \right). \tag{11}
$$

Here, we have introduced contractions between generalised currents  $j_{W,l}^c$  accounting for the coupling between a parton with flavour  $f_c$  and a W boson decaying into a charged lepton l and the corresponding antineutrino. The contractions are

$$
\|j_{W,e}^a \cdot j_{W,\mu}^b\|^2 = \left|j_V^{\rho,\lambda_a\lambda_e}(p_1, p_a, p_e, p_{\bar{\nu}_e})j_V^{\sigma,\lambda_b\lambda_\mu}(p_{n+2}, p_b, p_\mu, p_{\bar{\nu}_\mu})g_{\rho\sigma}\right|^2, \tag{12}
$$

$$
||j_{W,\mu}^{a} \cdot j_{W,e}^{b}||^{2} = \left|j_{V}^{\rho,\lambda_{a}\lambda_{\mu}}(p_{1}, p_{a}, p_{\mu}, p_{\bar{\nu}_{\mu}})j_{V}^{\sigma,\lambda_{b}\lambda_{e}}(p_{n+2}, p_{b}, p_{e}, p_{\bar{\nu}_{e}})g_{\rho\sigma}\right|^{2},\tag{13}
$$

$$
(j_{W,e}^a \cdot j_{W,\mu}^b)(\overline{j_{W,\mu}^a \cdot j_{W,e}^b}) = j_V^{\rho,\lambda_a \lambda_e}(p_1, p_a, p_e, p_{\bar{\nu}_e})j_V^{\sigma,\lambda_b \lambda_\mu}(p_{n+2}, p_b, p_\mu, p_{\bar{\nu}_\mu})g_{\rho\sigma}
$$
  
 
$$
\times \overline{j_V^{\alpha\lambda_a\lambda_\mu}(p_1, p_a, p_\mu, p_{\bar{\nu}_\mu})j_V^{\beta,\lambda_b \lambda_e}(p_{n+2}, p_b, p_e, p_{\bar{\nu}_e})g_{\alpha\beta}},
$$
(14)

where the parton helicities  $\lambda_a$  and  $\lambda_b$  are determined by the flavour of the respective parton, namely  $\lambda_c = -$  if  $f_c$  is a quark and  $\lambda_c = +$  if  $f_c$  is an antiquark. The electron helicity  $\lambda_e$  and the muon helicity  $\lambda_\mu$  correspond to the charge sign of the parent W boson, i.e.  $\lambda_e = \lambda_\mu = -$  in the present case. We have introduced a generalised current  $j_V^{\rho, \lambda_a \lambda_\ell}$  for the coupling of a parton with helicity  $\lambda$  to a leptonically decaying vector boson<sup>[1](#page-7-0)</sup> V with lepton helicity  $\lambda_{\ell}$ . It is given by [\[20\]](#page-27-11)

$$
j_V^{\rho,\lambda_a\lambda_\ell}(p_1, p_a, p_\ell, p_{\bar{\nu}_\ell}) = \frac{g_V^2}{2} \frac{1}{p_V^2 - M_V^2 + i \Gamma_V M_V} \bar{u}^{\lambda_\ell}(p_\ell) \gamma_\alpha v^{\lambda_\ell}(p_{\bar{\nu}_\ell})
$$

$$
\cdot \left( \frac{\bar{u}^{\lambda_a}(p_1) \gamma^\alpha(\rlap/v_V + \rlap/v_1) \gamma^\rho u^{\lambda_a}(p_a)}{(p_V + p_1)^2} + \frac{\bar{u}^{\lambda_a}(p_1) \gamma^\rho(\rlap/v_a - \rlap/v_V) \gamma^\alpha u^{\lambda_a}(p_a)}{(p_a - p_V)^2} \right). \tag{15}
$$

<span id="page-7-0"></span><sup>&</sup>lt;sup>1</sup>Here, we assume a W boson. However, the same expression holds for neutral vector bosons after replacing the antineutrino momentum  $p_{\bar{\nu}_\ell}$  by the antilepton momentum  $p_{\bar{\ell}}$ .

 $p_V = p_\ell + p_{\bar{\nu}_\ell}$  is the vector boson momentum,  $g_V$  its coupling to the fermion  $f_a$ ,  $M_V$  its mass, and  $\Gamma_V$  the width.

### <span id="page-8-0"></span>2.3. Higgs boson production with a single jet

In the gluon-fusion production of a Higgs boson together with one or more jets new LL configurations beyond those derived from pure multijet production (c.f. section [2.1\)](#page-3-1) arise. In these configurations, one of the incoming partons is a gluon while the corresponding most forward or most backward outgoing particle is the Higgs boson, i.e.  $gf_b \to H \cdots f_b$ or  $f_a g \to f_a \cdots H$ . Without loss of generality we consider the former configuration. The modulus square of the HEJ matrix element reads [\[14\]](#page-27-5)

<span id="page-8-2"></span>
$$
\overline{\left|\mathcal{M}_{\text{HEJ}}^{gf_b \to H \cdots f_b}\right|^2} = \mathcal{B}_{H, f_b}(p_a, p_b, p_1, p_n) \n\cdot \prod_{i=1}^{n-2} \mathcal{V}(p_a, p_b, p_a, p_n, q_i, q_{i+1}) \n\cdot \prod_{i=1}^{n-1} \mathcal{W}(q_{i\perp}, y_i, y_{i+1}),
$$
\n(16)

with the universal real and virtual correction factors  $V$  and  $W$  defined in equations [\(6\)](#page-6-1) and [\(8\)](#page-6-2). The only differences to the pure QCD case in equation [\(2\)](#page-5-0) are the replacement  $p_1 \rightarrow p_a$  in the third argument of V and the adjustment of the process-dependent Born function to [\[14\]](#page-27-5)

$$
\mathcal{B}_{H,f_b} = \frac{(4\pi\alpha_s)^{n-1}}{4(N_c^2 - 1)} \frac{1}{q_1^2} \frac{K_{f_b}}{q_{n-1}^2} \|S_{gf_b \to Hf_b}\|^2, \qquad (17)
$$

$$
||S_{gf_b \to Hf_b}||^2 = \sum_{\substack{\lambda_a = +,- \\ \lambda_b = +,-}} \left| \epsilon_{\mu}^{\lambda_a}(p_a) \ V_H^{\mu\nu}(p_a, p_a - p_1) \ j_{\nu}^{\lambda_b}(p_n, p_b) \right|^2, \tag{18}
$$

where  $\epsilon^{\lambda_a}(p_a)$  is the polarisation vector of the incoming gluon and  $V_H$  the effective vertex coupling the Higgs boson to two gluons at one-loop, including finite quark-mass dependence. The structure of equation [\(16\)](#page-8-2) then allows finite quark-mass dependence to be applied for arbitrarily high numbers of jets.

#### <span id="page-8-1"></span>2.4. Spillover from small transverse momenta

As described in section [2.1,](#page-3-1) a number of all-order resummation events is generated for each resummable input event. Since the resummation events include real corrections, the resulting kinematics differ slightly from the kinematics of the input events. While jet rapidities are always preserved, this is generally neither true for transverse momenta nor for the rapidities of any other particles. This implies that cuts imposed on the leadingorder generation should be significantly looser than the final analysis cuts. Empirically, the difference in transverse momentum cuts should be about 10-20%, with a slight increase towards larger multiplicities.

Simply adjusting the cuts in the leading-order generation is correct, but inefficient: events with small transverse momenta dominate the leading-order prediction, but only give a small contribution to the final resummed results. It is therefore more efficient to split up the leading-order generation. One first generates a high-statistics sample in which all particles fulfil the transverse momentum cuts of the analysis. Then, one generates a second low-statistics sample where in each event there is at least one particle with small transverse momentum that does not pass the final cuts. Since the two samples are disjoint, one can separately apply HEJ resummation to each sample and add up the results.

However, implementing the requirement of at least one "soft" particle is often not straightforward with standard fixed-order generators. To facilitate resummation for the low transverse momentum sample, HEJ 2.2 introduces a new option for discarding events in which all jets are above the analysis threshold. An example is given in section [3.1.3.](#page-13-0)

### <span id="page-9-0"></span>2.5. Matching to Next-to-Leading Order

To improve the accuracy of the obtained total cross section to next-to-leading order (NLO), one can obviously multiply the HEJ prediction by a flat factor of  $\sigma_{\text{NLO}}/\sigma_{\text{HEJ}}$ , where  $\sigma_{\text{HEJ}}$  is the leading-order accurate total cross section according to HEJ and  $\sigma_{\text{NLO}}$  the total cross section at NLO. HEJ 2.2 enables us to achieve NLO accuracy also in differential distributions. Considering a distribution  $d\sigma/d\mathcal{O}$  in some observable  $\mathcal{O}$ , we can combine NLO and HEJ resummation through the reweighting

$$
\left(\frac{d\sigma}{d\mathcal{O}}\right)_{\text{HEJ+NLO}} = \frac{(d\sigma/d\mathcal{O})_{\text{NLO}}}{(d\sigma/d\mathcal{O})_{\text{HEJ,NLO}}} \left(\frac{d\sigma}{d\mathcal{O}}\right)_{\text{HEJ}}.\tag{19}
$$

Here, the subscript HEJ denotes the prediction before reweighting, NLO the NLO-accurate prediction, and HEJ,NLO the truncation of the HEJ prediction to NLO. In section [3.2.2,](#page-22-0) we show in an example how to truncate the HEJ prediction and obtain NLO-reweighted distributions.

### <span id="page-9-1"></span>2.6. Predictions without Fixed-Order Matching

The computational cost for generating the fixed-order input events rises steeply with the jet multiplicity. For this reason, HEJ includes the HEJFOG, a fast generator based on the leading-order truncation of the HEJ matrix element given in equation [\(2\)](#page-5-0). The intended use is that one will generate exact low-multiplicity input events with a conventional generator and supplement them with approximate high-multiplicity events using the HEJFOG. In HEJ 2.2, the HEJFOG includes charged lepton pair production with jets as a new process. Furthermore, the generation efficiency for the production of a W boson with jets has been improved by aligning the rapidity of the W boson with its emitter, reducing the Monte Carlo uncertainty by a factor of up to 2.

### <span id="page-9-2"></span>3. Example Usage

In the following, we show how the new features in HEJ 2.2 can be used in practice. For concreteness, we will generate leading-order events with Sherpa 2.2 and analyse the output with RIVET 3  $[22]$ . However, we stress that any leading-order generator that can produce event files in the LHEF format [\[23\]](#page-28-2) is supported. In addition to the direct Rivet interface, HEJ can write its output to event files in various formats and allows arbitrary custom analyses via plugins. Since these options are not new, we refer to the HEJ documentation on <https://hej.hepforge.org> for details.

# <span id="page-10-0"></span>3.1. Same-sign W pair production with jets

<span id="page-10-2"></span>We first consider the process  $pp \to (W^- \to e\bar{\nu}_e)(W^- \to \mu\bar{\nu}_\mu) + \geq 2$  jets with the parameters shown in table [2.](#page-10-2)

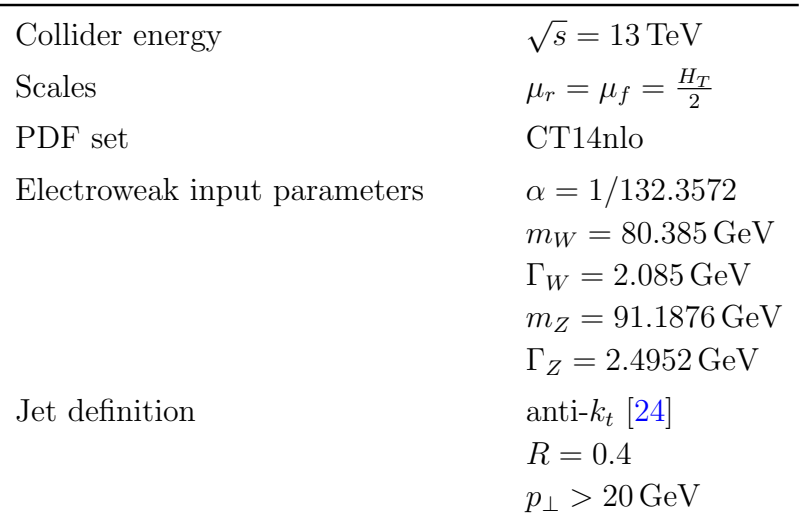

Table 2: Parameters for the production of multiple jets together with a same-sign W boson pair decaying to charged leptons and neutrinos.

# <span id="page-10-1"></span>3.1.1. Generating leading-order input

To produce the required leading-order input, we can use Sherpa with the following runcard.

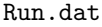

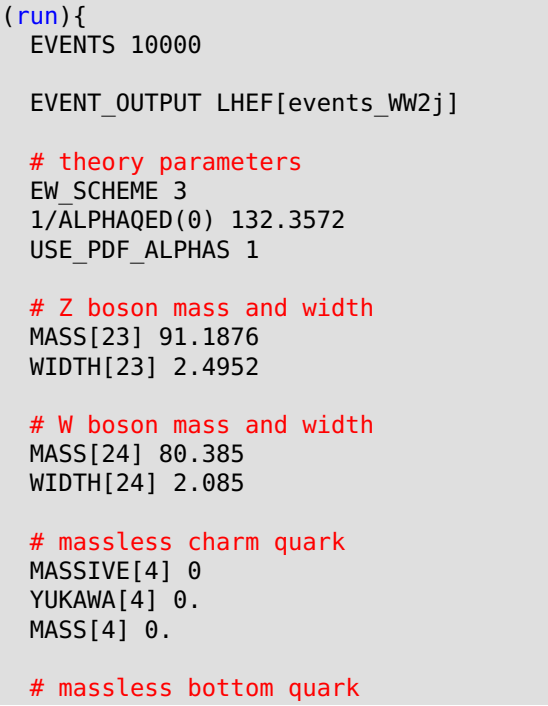

```
MASSIVE[5] 0
  YUKAWA[5] 0.
 MASS[5] 0.
  # collider beam
 EBEAM:=6500.
  BEAM_1 2212 EBEAM
  BEAM_2 2212 EBEAM
  # PDF
  PDF LIBRARY LHAPDFSherpa
  PDF SET CT14nlo
  # Set square of renormalisation and factorisation scale
  SCALES VAR{H_T2/4}
  EVENT GENERATION MODE Weighted
 ME_SIGNAL_GENERATOR Comix
  # disable everything beyond fixed order
  FRAGMENTATION Off
  YFS MODE 0
 MI HANDLER None
  SHOWER GENERATOR None
  CSS_MAXEM_0
  BEAM_REMNANTS 0
}(run)
(processes){
 Process 93 93 −> 93 93 11 −12 13 −14
  Order (∗,4)
 End process
}(processes)
(selector){
  # require 2 anti−kt jets with pt > 15 GeV and R = 0.4
  FastjetFinder antikt 2 15. 0.0 0.4
}(selector)
```
The various settings are explained in more detail in the Sherpa manual. Since HEJ treats all quarks as massless, we have to set the charm and bottom quark masses to zero for consistency. As explained in section [2.4,](#page-8-1) leading-order events containing particles with transverse momenta below the analysis cuts can still contribute to the resummed prediction. For this reason, we accept jets with transverse momenta as low as 15 GeV, despite having an analysis cut of 20 GeV. In section [3.1.3,](#page-13-0) we will discuss a computationally more efficient way to incorporate this contribution from leading-order events that do not pass the analysis transverse momentum cuts.

We can now generate input events for the case of two jets by running

#### Sherpa

in the directory containing Run.dat. We should then also produce event files for higher jet multiplicities after adjusting the EVENT\_OUTPUT, Process, and FastjetFinder entries in Run.dat.

To avoid the creation of large intermediate event files, we can use named pipes instead, i.e. we run Sherpa with

```
mkfifo events_WW2j.lhe
Sherpa &
```
Previous HEJ versions only accepted input from pipes if the total cross section was equal to the sum of event weights, which is not the case for Sherpa event files. This restriction is lifted in the new version 2.2, which removes a potential bottleneck in time and storage.

<span id="page-12-0"></span>3.1.2. HEJ resummation

In addition to the leading-order event input, HEJ needs a configuration file. Adapting the template config.yml distributed with the HEJ source code to the parameters listed in table [2](#page-10-2) we get

config WWjets.yml

```
## Number of attempted resummation phase space points for each input event
trials: 10
resummation jets: # resummation jet properties
 min pt: 20 # minimum jet transverse momentum
 algorithm: antikt # jet clustering algorithm
 R: 0.4 # jet R parameter
fixed order jets: # properties of input jets
 min pt: 15
 # by default, algorithm and R are like for resummation jets
## Treatment of the various event classes
## the supported settings are: reweight, keep, discard
## non−resummable events cannot be reweighted
event treatment:
 FKL: reweight # enable LL resummation
 # NLL resummation is not implemented for this process,
 # so we keep all other events as they are
 unordered: keep
 extremal qqbar: keep
 central qqbar: keep
 non−resummable: keep
## Central scale choice or choices
scales: H_T/2
## Analyses
analyses:
  − rivet: [MC_WWINC, MC_WWJETS] # rivet analysis names
   output: WW2j # name of the yoda files, ".yoda" and scale suffix will be added
## Selection of random number generator and seed
random generator:
 name: mixmax
 seed: 1
## Vacuum expectation value
vev: 246.2196508
## Properties of the weak gauge bosons
particle properties:
 Higgs:
```

```
mass: 125
    width: 0.004165
 W:
    mass: 80.385
    width: 2.085
 Z:
    mass: 91.1876
    width: 2.4952
## Whether or not to include higher order logs
log correction: false
```
Here, we choose to pass the resummed events directly to the RIVET analyses<sup>[2](#page-13-1)</sup> MC\_WWINC and MC WWJETS. Using the Docker virtualisation software, we can run HEJ [\[25\]](#page-28-4) with the following command.

docker run −v \$PWD:\$PWD −w \$PWD hejdock/hej HEJ config\_WWjets.yml events\_WW2j.lhe

Alternatively, after compiling and installing HEJ and its dependencies we can use

HEJ config WWjets.yml events WW2j.lhe

This produces the RIVET analysis output file  $W2j$ , yoda. We produce resummed predictions for the higher-multiplicity event files events WWnj.lhe in the same way, after changing the analyses entry in config WWjets.yml to

analyses: − rivet: [MC\_WWINC, MC\_WWJETS] output: WWnj

and adjusting the event file name when running HEJ. To guarantee statistically independent output, it is also recommended to change the seed entry for each run.

We then combine the results for the different jet multiplicities with

```
yodastack −o HEJ_WWjets.yoda HEJ_WW∗j.yoda
```
and produce plots with

rivet−mkhtml HEJ\_WWjets.yoda

As examples, we show the inclusive jet multiplicities and the distribution of the rapidity difference between the two W bosons obtained from resumming fixed-order predictions with two and three jets in figure [2.](#page-14-0)

### <span id="page-13-0"></span>3.1.3. Dedicated low transverse momentum runs

So far, we have generated the leading-order events with significantly looser transverse momentum cuts than wanted for the final analysis. As argued in section [2.4,](#page-8-1) it is more efficient to split the generation into a high-statistics run with the strict cuts used in the final analysis and a low-statistics run with loose cuts where in each leading-order event there is at least one particle that does not pass the final cuts. For the jet transverse momentum cuts, this separation is facilitated by a new option in HEJ 2.2 which ensures

<span id="page-13-1"></span><sup>&</sup>lt;sup>2</sup>The MC\_WWINC and MC\_WWJETS analyses are written for opposite-sign W boson pair production but can also be used for same-sign W boson pairs.

<span id="page-14-0"></span>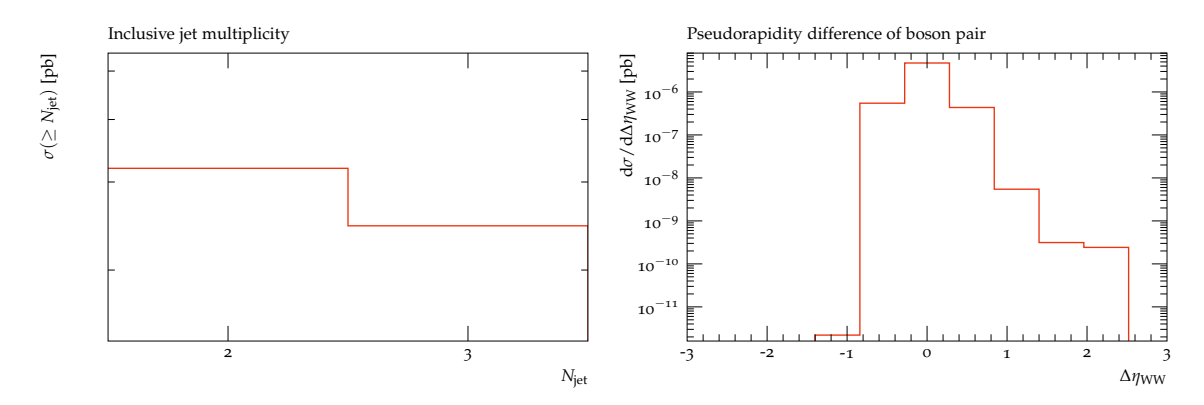

Figure 2: Inclusive N-jet cross sections (left) and rapidity difference between the two W bosons (right) obtained with Sherpa and HEJ 2.2 for the production of two leptonically decaying W<sup>−</sup> bosons with at least two jets.

the presence of at least one "soft" jet in the input for the low-statistics run. Note that this option only refers to jets; any other particles should be generated according to the loose transverse momentum cuts in both samples.

In detail, one should go through the following steps for the present example of samesign W pair production with jets:

- 1. Generate the high-statistics sample.
	- (a) Change the minimum transverse momentum in the FastjetFinder entry in Run.dat from 15 to 20.
	- (b) Correspondingly, change

fixed order jets: min pt: 15

to

fixed order jets: min pt: 20

in config WWjets.yml

- (c) Run Sherpa and HEJ as before.
- (d) Revert the changes to both configuration files.
- 2. Generate the low-statistics sample.
	- (a) Reduce the number of events generated by Sherpa, for example by setting EVENTS entry in Run.dat to 1000.
	- (b) Add the entry

require low pt jet: true

to config WWjets.yml.

(c) In the event treatment entry in config WWjets.yml, change all keep values to discard. Specifically, change

event treatment: FKL: reweight unordered: keep

```
extremal qqbar: keep
central qqbar: keep
non−resummable: keep
```

```
to
```

```
event treatment:
 FKL: reweight
 unordered: discard
 extremal qqbar: discard
  central qqbar: discard
 non−resummable: discard
```
(d) Change the name of the output file, e.g.

```
analyses:
  − rivet: [MC_WWINC, MC_WWJETS]
    output: WW2j_lowpt
```
(e) Run Sherpa and HEJ.

After repeating these steps for higher jet multiplicities, the samples can again be combined with

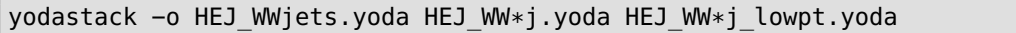

to reproduce the results obtained in section [3.1.2](#page-12-0) with better statistics.

Note that the HEJFOG is already optimised for generating event samples with a small fraction of low transverse momentum events using its peak pt option. Here, the separate generation of two samples as above is unnecessary and in fact inferior to the built-in generation.

### <span id="page-15-0"></span>3.2. Higgs boson production with one or more jets

<span id="page-15-1"></span>We now consider the production of a Higgs boson together with one or more jets. We use the parameters listed in table [3.](#page-15-1) For the sake of simplicity, we first consider the limit of an infinitely heavy top quark.

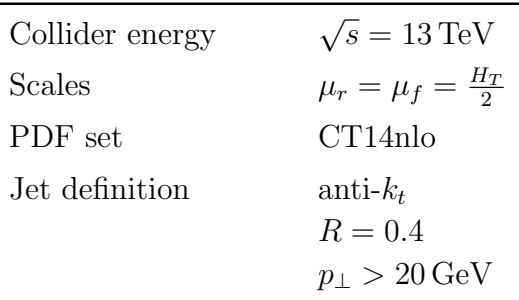

Table 3: Parameters for the production of a Higgs boson together with at least one jet.

In close analogy with section [3.1,](#page-10-0) we first generate leading-order input events for Higgs boson production with a single jet. We use Sherpa with the following run card

Run.dat

```
(run)EVENTS 10000
 EVENT_OUTPUT LHEF[events_H1j]
 # theory parameters
 MODEL HEFT
 USE_PDF_ALPHAS 1
 MASS[25] 125
 WIDTH[25] 0.004165
 # massless charm quark
 MASSIVE[4] 0
 YUKAWA[4] 0.
 MASS[4] 0.
 # massless bottom quark
 MASSIVE[5] 0
 YUKAWA[5] 0.
 MASS[5] 0.
 # collider beam
 EBEAM:=6500.
 BEAM_1 2212 EBEAM
 BEAM_2 2212 EBEAM
 # PDF
 PDF LIBRARY LHAPDFSherpa
 PDF SET CT14nlo
 # Set square of renormalisation and factorisation scale
 SCALES VAR{H T2/4}
 EVENT GENERATION MODE Weighted
 ME_SIGNAL_GENERATOR Comix
 # disable everything beyond fixed order
 FRAGMENTATION Off
 YFS MODE 0
 MI HANDLER None
 CSS_MAXEM_0
 BEAM REMNANTS 0
}(run)
(processes){
 Process 93 93 −> 25 93
 Order (∗,0,1)
 End process
}(processes)
(selector){
 FastjetFinder antikt 1 15. 0 0.4
}(selector)
```
For the resummation, we use a similar HEJ configuration file as before. Anticipating further runs with higher multiplicities, we enable resummation for the supported NLL configurations. In the present case this concerns configurations involving an unordered

gluon, which first contribute to Higgs boson plus dijet production, cf. section [2.1.](#page-3-1) Since there is no standard Rivet analysis for stable Higgs boson production, we use the generic MC JETS analysis.

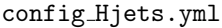

trials: 10 resummation jets: min pt: 20 algorithm: antikt R: 0.4 fixed order jets: min pt: 15 event treatment: FKL: reweight unordered: reweight extremal qqbar: keep central qqbar: keep non−resummable: keep scales: H\_T/2 analyses: − rivet: MC\_JETS output: H1j vev: 246.2196508 particle properties: Higgs: mass: 125 width: 0.004165 W: mass: 80.385 width: 2.085 Z: mass: 91.1876 width: 2.4952 random generator: name: mixmax seed: 1 log correction: false

As described in section [3.1,](#page-10-0) we then add predictions for higher jet multiplicities.

<span id="page-17-0"></span>3.2.1. Quark mass corrections

For accurate predictions in the high-energy region, we have to take into account the finite top quark mass. In the following, we assume a mass of 174 GeV. On the Sherpa side, we can add AMEGIC [\[26\]](#page-28-5) and OPENLOOPS [\[27\]](#page-28-6) to ME SIGNAL GENERATOR and insert the following lines into the (run) block:

# finite top mass effects

```
KFACTOR GGH
OL IGNORE MODEL 1
OL_PARAMETERS preset 2 allowed_libs pph2,pphj2,pphjj2 psp_tolerance 1.0e−7
```
HEJ needs to be compiled with support for QCDLoop [\[28\]](#page-28-7) to incorporate quark mass corrections in Higgs boson production. We can include them by adding

Higgs coupling: use impact factors: false mt: 174

to the configuration file.

For higher jet multiplicities, we face the problem that it is no longer feasible to compute the leading-order input with exact dependence on the top quark mass  $m_t$ . However, we can still retain this dependence and also include the dependence on the bottom-quark mass  $m_b$  in the high-energy resummation.

As in equation [\(1\)](#page-4-1), the weight w of a leading-order matched resummation event has the following dependence on the leading-order matrix element  $\mathcal{M}_{\text{LO}}$  and the all-order HEJ matrix element  $\mathcal{M}_{\text{HEJ}}(m_b, m_t)$ :

$$
w \propto \frac{|\mathcal{M}_{\text{LO}}(m_b, m_t)|^2 |\mathcal{M}_{\text{HEJ}}(m_b, m_t)|^2}{|\mathcal{M}_{\text{HEJ},\text{LO}}(m_b, m_t)|^2}.
$$
 (20)

.

For consistency, the values for the quark masses have to match those used in  $\mathcal{M}_{\text{LO}}$ . Therefore, if the leading-order input is only known for  $m_b \to 0, m_t \to \infty$  the correct reweighting factor is

<span id="page-18-0"></span>
$$
w \propto \frac{|\mathcal{M}_{\text{LO}}(0,\infty)|^2 |\mathcal{M}_{\text{HEJ}}(m_b, m_t)|^2}{|\mathcal{M}_{\text{HEJ},\text{LO}}(0,\infty)|^2} = \frac{|\mathcal{M}_{\text{LO}}(0,\infty)|^2 |\mathcal{M}_{\text{HEJ}}(m_b, m_t)|^2}{|\mathcal{M}_{\text{HEJ},\text{LO}}(m_b, m_t)|^2} \times \frac{|\mathcal{M}_{\text{HEJ},\text{LO}}(m_b, m_t)|^2}{|\mathcal{M}_{\text{HEJ},\text{LO}}(0,\infty)|^2}
$$
(21)

Currently, there is no built-in HEJ option for choosing different quark mass values in  $\mathcal{M}_{HEJ}$ and  $\mathcal{M}_{\text{HEJ},\text{LO}}$ . However, HEJ supports flexible custom analyses, which allow us to manually reweight by the correction factor  $|\mathcal{M}_{\text{HEJ},\text{LO}}(m_b, m_t)|^2 / |\mathcal{M}_{\text{HEJ},\text{LO}}(0, \infty)|^2$  in equation [\(21\)](#page-18-0). We can also use this opportunity to include bottom quark mass corrections in the case where only the exact leading-order dependence on the top quark mass is available.

Custom analyses are described in the HEJ user documentation on  $\frac{https://hej.}{$  $\frac{https://hej.}{$  $\frac{https://hej.}{$ [hepforge.org](https://hej.hepforge.org), where also a template is provided. The reweighting can be implemented as shown here:

#### higgs matching analysis.cc

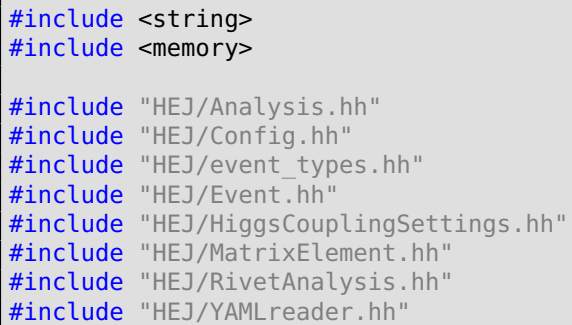

```
#include "yaml−cpp/yaml.h"
namespace LHEF {
 class HEPRUP;
}
namespace {
 // Dummy function for alpha_s(mu)
 // Since the dependence on alpha s cancels out in the matrix element ratio
 // we can return any (finite, non−zero) value we like
 double alpha s dummy(double /* mu */) {
    return 1.;
 }
  // Helper function to initialise modulus square of HEJ matrix element
 HEJ::MatrixElement create_HEJ_ME(
    YAML::Node const & yaml_config,
    std::string const & Higgs_coupling_name
  ) {
     HEJ::MatrixElementConfig config;
      config.log_correction = false;
      config.ew parameters = HEJ::get ew parameters(yaml config);
      config.Higgs_coupling = HEJ::get_Higgs_coupling(
        yaml_config,
       Higgs_coupling_name
      );
      return HEJ::MatrixElement{alpha s dummy, config};
 }
  // Check if we perform resummation for an event
 bool is resummable(HEJ::Event const & event) {
    switch(event.type()) {
    case HEJ::event_type::FKL:
    case HEJ::event type::unordered backward:
    case HEJ::event_type::unordered_forward:
      return true;
    default:
      return false;
    }
 }
  // Our custom analysis
  class HiggsMatchingAnalysis: public HEJ::Analysis {
    public:
      HiggsMatchingAnalysis(
        YAML:: Node const & config,
        LHEF::HEPRUP const & heprup
      ):
        me exact {create HEJ ME(config, "Exact Higgs coupling")},
        me_approx {create HEJ_ME(config, "LO Higgs coupling")},
        rivet analysis {config["Rivet analysis"], heprup}
    {}
     void fill(
        HEJ::Event const & ev,
       HEJ::Event const & LO_event
      ) override {
        auto event = ev;
```

```
if(is resummable(event)) {
          // Compute ratio of exact and approximate matrix element squares
          // truncated to leading order.
          // In HEJ, we split the squares of tree−level matrix elements into a
          // scale−dependent "parametric" factor containing the couplings and a
          // scale−independent "kinetic" factor. Since the dependence on the
          // couplings cancels exactly in the ratio, we only need the latter
          // part 'tree kin' here.
          // To account for the possibility of interference, 'tree kin' returns
          // a 'std::vector' instead of a single value. Here, the 'std::vector'
          // has only a single element.
          const double me exact = me_exact .tree kin(LO event).front();
          const double me approx = me approx . tree kin(LO event). front();
          const double reweight = me_exact / me_approx;
          event.central().weight ∗= reweight;
          // If we perform scale variation we also have to rescale all other
          // weights
          for(auto & var: event.variations()) {
            var.weight ∗= reweight;
          }
        }
        // Pass the potentially reweighted event to Rivet
        rivet analysis .fill(event, LO event);
     }
     bool pass_cuts(
        HEJ::Event const & /∗ event ∗/,
       HEJ::Event const & /∗ LO_event ∗/
      ) override {
        return true;
     }
      void set_xs_scale(double scale) override {
        rivet analysis .set xs scale(scale);
      }
     void finalise() override {
        rivet analysis .finalise();
      }
 private:
    HEJ::MatrixElement me_exact_;
    HEJ::MatrixElement me_approx_;
    HEJ::RivetAnalysis rivet analysis ;
 };
extern "C"
 attribute ((visibility("default")))
std::unique_ptr<HEJ::Analysis> make_analysis(
    YAML::Node const & config, LHEF::HEPRUP const & heprup
  return std::make unique<HiggsMatchingAnalysis>(config, heprup);
```
We can then compile the analysis into a shared object library with a compiler supporting  $C++17$ , for instance a recent version of  $g++$ :

g++ −Wall −Wextra \$(HEJ−config −−cxxflags) −fPIC −shared −O2 \

}

){

}

```
−fvisibility=hidden \
−Wl,−soname,libhiggs_matching_analysis.so \
−o libhiggs_matching_analysis.so higgs_matching_analysis.cc
```
To use our custom analysis, we adjust the HEJ configuration file. We use YAML anchors (starting with &) and references (starting with ∗) to ensure that the settings passed to the analysis are consistent. The following code listing is for the case of a leading-order prediction in the infinite top-quark mass limit.

config Hjets mbmt.yml

```
trials: 10
resummation jets:
  min pt: 20
  algorithm: antikt
  R: 0.4
fixed order jets:
  min pt: 15
event treatment:
  FKL: reweight
  unordered: reweight
  extremal qqbar: keep
  central qqbar: keep
  non−resummable: keep
scales: H_T/2
vev: 246.2196508
particle properties: &particle_properties
  Higgs:
    mass: 125
    width: 0.004165
  W:
    mass: 80.385
    width: 2.085
  Z:
    mass: 91.1876
    width: 2.4952
random generator:
  name: mixmax
  seed: 1
Higgs coupling: &exact_h_coupling
   use impact factors: false
   mt: 174
   include bottom: true
   mb: 2.8
analyses:
  − plugin: libhiggs_matching_analysis.so
    Exact Higgs coupling: ∗exact_h_coupling
    LO Higgs coupling:
      use impact factors: true
    Rivet analysis:
```

```
rivet: MC_JETS
      output: H1j
    vev: 246.2196508
    particle properties: ∗particle_properties
log correction: false
```
If the leading order prediction includes the exact dependence on the top-quark mass, but not the dependence on the bottom-quark mass, one should replace the LO Higgs coupling entry by

LO Higgs coupling: use impact factors: false mt: 174

# <span id="page-22-0"></span>3.2.2. Matching to next-to-leading order

Using HEJ 2.2, we can extend the fixed-order accuracy of distributions from LO to NLO cf. section [2.5.](#page-9-0) In the following, we consider NLO matching for the production of a Higgs boson together with a single jet in the limit of an infinitely heavy top quark. We apply the matching bin-by-bin in the resulting histograms. We can generate an NLO prediction using Sherpa and OpenLoops by adjusting the run card as follows.

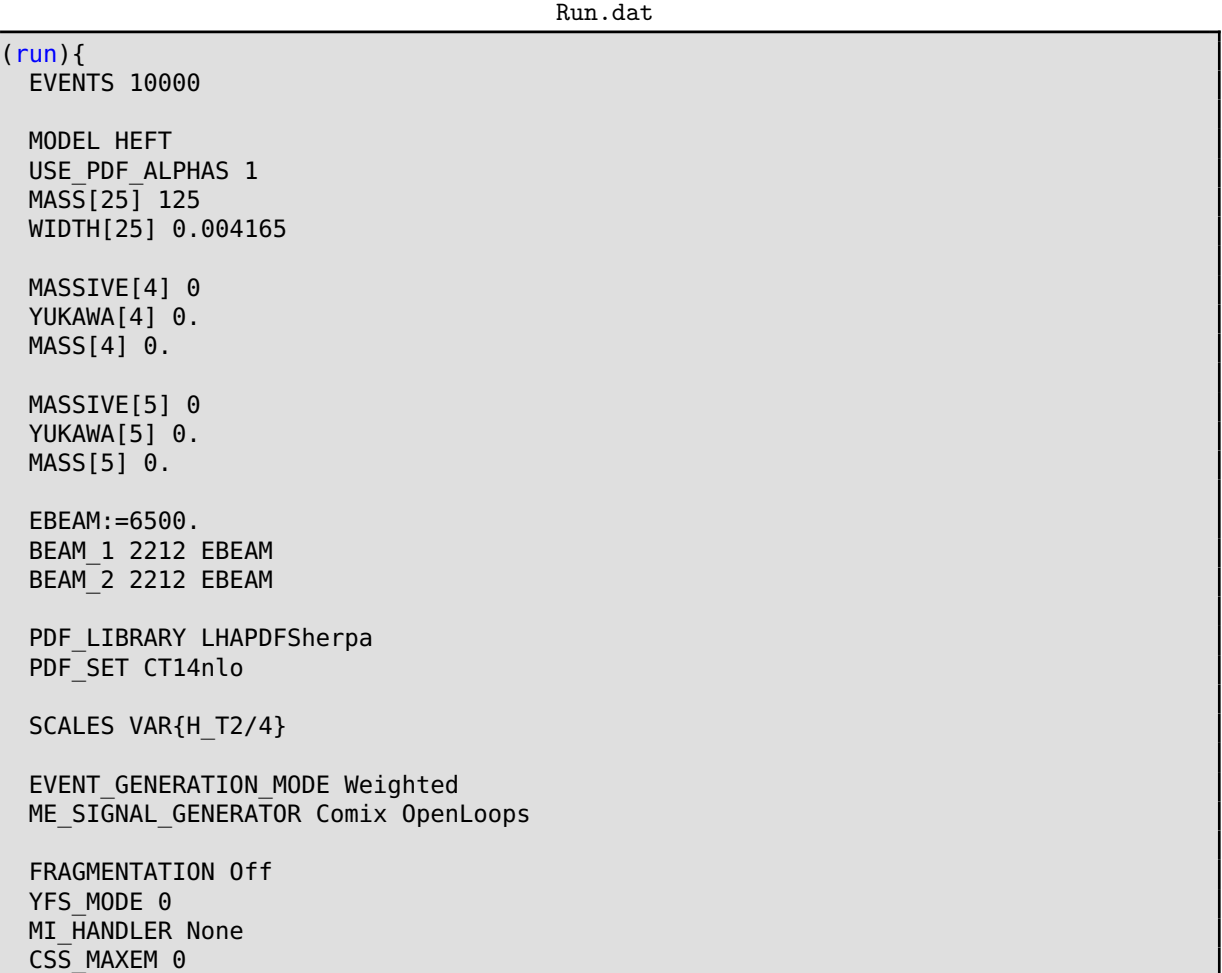

```
BEAM_REMNANTS 0
  EVENT OUTPUT HepMC Short[events H1j_NLO]
 USE GZIP 0
}(run)
(processes){
  Process 93 93 −> 25 93
  Order (∗,0,1)
  NLO_QCD_Mode Fixed_Order
  NLO_QCD_Part BVIRS
  Integration_Error 0.02
  Loop_Generator OpenLoops
 End process
}(processes)
(selector){
  FastjetFinder antikt 1 20. 0 0.4
}(selector)
```
We obtain histograms by running RIVET on the event output:

rivet −o Hj\_NLO.yoda −−ignore−beams −a MC\_JETS −q events\_H1j\_NLO.hepmc

For the HEJ prediction, we add the option

NLO truncation: enabled: true<br>nlo order: 1 # number of jets

to the configuration file from section  $3.2$ , change the name of the RIVET output file to Hj HEJ NLO.yoda, and run HEJ on the previously generated leading-order input file assuming an infinitely heavy top quark. To obtain the final NLO matched prediction, we should multiply each histogram in the original HEJ output by the ratio of the corresponding histograms in Hj\_NLO.yoda and Hj\_HEJ\_NLO.yoda. The following script gives an example of how this reweighting can be implemented. For the sake of brevity we have omitted the error handling code, which is of course essential in actual applications.

reweight NLO.py

```
#!/usr/bin/env python
import yoda
nlo = voda.read("Hi NLO.yoda")
hej nlo = yoda.read("Hj HEJ NLO.yoda")full = yoda.read("Hjets.yoda")full rescaled = \{\}for path, full in full.items():
    try:
        reweight_fact_scatter = hej_nlo[path] / nlo[path]
        reweight_fact = yoda.core.Histo1D(path, full.title())
        reweight fact.addBins(full.xEdges())
        for p in reweight_fact_scatter.points():
            reweight_fact.fill(p.x(), p.y())
        full rescaled[path] = full / reweight fact
        full rescaled[path].setPath(path)
```

```
except:
        pass
yoda.write(full rescaled, "Hjets rescaled.yoda")
```
Note that the MC\_WJETS RIVET analysis employs adaptive binning for a number of distributions, causing the division of the respective histograms to fail. This problem can of course be circumvented by using a custom analysis.

### <span id="page-24-0"></span>3.3. Charged lepton pair production with many jets

The production of two charged leptons with jets was first implemented in HEJ 2.1 [\[29\]](#page-28-8) for at most moderate jet multiplicities, where exact fixed-order matching is feasible. In HEJ 2.2, approximate high-multiplicity events can be generated with the HEJ Fixed Order Generator.

In the following example, we consider the process  $pp \to \mu^+\mu^- + \geq 2$  jets with the same parameters as in previous examples, see table [2.](#page-10-2) We assume that predictions including up to 4 jets have already been produced as described in sections [3.1](#page-10-0) and [3.2.](#page-15-0) To generate input events with 5 jets, we adapt the configuration file configured distributed together with HEJ:

```
configFO Zjets.yml
```

```
## Number of generated events
events: 10000
jets:
 min pt: 15 # minimal jet pt, should be slightly below analysis cut
  peak pt: 20 # peak pt of jets, should be at analysis cut
  algorithm: antikt # jet clustering algorithm
 R: 0.4 # jet R parameter
 max rapidity: 5 # maximum jet rapidity
## Particle beam
beam:
 energy: 6500
 particles: [p, p]
## PDF ID according to LHAPDF
pdf: 13100
## Scattering process
process: p p \Rightarrow mu mu bar 5j
## Fraction of events with two extremal emissions in one direction
## that contain an subleading emission e.g. unordered emission
subleading fraction: 0.05
## Allow different subleading configurations.
## By default all subleading channels are disabled.
subleading channels:
 − unordered
## Unweighting parameters
## remove to obtain weighted events
unweight:
```

```
sample size: 10000 # should be similar to "events:", but not more than ~10000
  max deviation: 0
## Central scale choice
scales: H_T / 2
## Event output files
event output:
  − events_Z5j.lhe
## Selection of random number generator and seed
random generator:
  name: mixmax
  seed: 1
## Vacuum expectation value
vev: 246.2196508
## Properties of the weak gauge bosons
particle properties:
 Higgs:
    mass: 125
    width: 0.004165
 W:
    mass: 80.385
    width: 2.085
 Z:
    mass: 91.1876
    width: 2.4952
```
By setting the peak pt option we ensure that most events are generated above the analysis cut of 20 GeV. This means that there is no need for two separate runs with different transverse momentum cuts as described in section [3.1.3](#page-13-0) for conventional fixed-order generators. We can now generate events with

```
docker run −v $PWD:$PWD −w $PWD hejdock/hej HEJFOG config_HEJFOG.yml
```
when using the HEJ Docker container or

HEJFOG config\_HEJFOG.yml

when using a local HEJ installation. Afterwards, we run HEJ and combine the results from different multiplicities as described in section [3.1.2.](#page-12-0)

# <span id="page-25-0"></span>4. Conclusions

The HEJ Monte Carlo event generator provides accurate high-energy descriptions for a steadily growing range of scattering processes. The new version 2.2 adds predictions for the QCD corrections to the production of two W bosons with the same charge together with two or more jets, which are pivotal for experimental measurements of weak boson fusion. A further major improvement concerns the gluon-fusion production of a Higgs boson with jets, where for the first time final states with only a single jet are included in the description.

While LO-matched predictions for charged lepton pair production with jets were already available in HEJ 2.1, the new release allows to supplement these with LL-accurate high-energy corrections for high multiplicities where exact LO generation may no longer be feasible. Furthermore, HEJ 2.2 allows NLO matching at the level of differential distributions and facilitates a computationally more efficient event input generation by separating off low- $p_{\perp}$  events with a small contribution to the final predictions.

We have given detailed examples for the new features. The program code as well as comprehensive documentation including options added in previous versions are available on <https://hej.hepforge.org>.

### Acknowledgements

HEJ uses FastJet  $[30]$  and LHAPDF  $[31]$ .

We are grateful to the other members of the HEJ collaboration for helpful comments and discussions. We are pleased to acknowledge funding from the UK Science and Technology Facilities Council, the Royal Society, and the ERC Starting Grant 715049 "QCDforfuture".

### References

- <span id="page-26-0"></span>[1] J. R. Andersen, J. M. Smillie, Constructing All-Order Corrections to Multi-Jet Rates, JHEP 1001 (2010) 039. [arXiv:0908.2786](http://arxiv.org/abs/0908.2786), [doi:10.1007/JHEP01\(2010\)039](https://doi.org/10.1007/JHEP01(2010)039).
- <span id="page-26-1"></span>[2] J. R. Andersen, J. M. Smillie, The Factorisation of the t-channel Pole in Quark-Gluon Scattering, Phys.Rev. D81 (2010) 114021. [arXiv:0910.5113](http://arxiv.org/abs/0910.5113), [doi:10.1103/](https://doi.org/10.1103/PhysRevD.81.114021) [PhysRevD.81.114021](https://doi.org/10.1103/PhysRevD.81.114021).
- <span id="page-26-2"></span>[3] J. R. Andersen, J. M. Smillie, Multiple Jets at the LHC with High Energy Jets, JHEP 1106 (2011) 010. [arXiv:1101.5394](http://arxiv.org/abs/1101.5394), [doi:10.1007/JHEP06\(2011\)010](https://doi.org/10.1007/JHEP06(2011)010).
- <span id="page-26-3"></span>[4] J. R. Andersen, T. Hapola, M. Heil, A. Maier, J. Smillie, HEJ 2: High Energy Resummation for Hadron Colliders, Comput.Phys.Commun. 245 (2019). [arXiv:](http://arxiv.org/abs/1902.08430) [1902.08430](http://arxiv.org/abs/1902.08430), [doi:10.1016/j.cpc.2019.06.022](https://doi.org/10.1016/j.cpc.2019.06.022).
- <span id="page-26-4"></span>[5] J. R. Andersen, T. Hapola, A. Maier, J. M. Smillie, Higgs Boson Plus Dijets: Higher Order Corrections, JHEP 09 (2017) 065. [arXiv:1706.01002](http://arxiv.org/abs/1706.01002), [doi:10.1007/](https://doi.org/10.1007/JHEP09(2017)065) [JHEP09\(2017\)065](https://doi.org/10.1007/JHEP09(2017)065).
- <span id="page-26-5"></span>[6] G. Aad, et al., Measurement of dijet production with a veto on additional central jet activity in pp collisions at  $\sqrt{s} = 7$  TeV using the ATLAS detector, JHEP 09 (2011) 053. [arXiv:1107.1641](http://arxiv.org/abs/1107.1641), [doi:10.1007/JHEP09\(2011\)053](https://doi.org/10.1007/JHEP09(2011)053).
- <span id="page-26-6"></span>[7] S. Chatrchyan, et al., Measurement of the inclusive production cross sections for forward jets and for dijet events with one forward and one central jet in pp collisions at  $\sqrt{s} = 7 \text{ TeV}, \text{ JHEP 06 (2012) 036. }$  [arXiv:1202.0704](http://arxiv.org/abs/1202.0704), [doi:10.1007/JHEP06\(2012\)](https://doi.org/10.1007/JHEP06(2012)036) [036](https://doi.org/10.1007/JHEP06(2012)036).
- <span id="page-26-7"></span>[8] S. Chatrchyan, et al., Ratios of dijet production cross sections as a function of the absolute difference in rapidity between jets in proton-proton collisions at  $\sqrt{s} = 7$ TeV, Eur. Phys. J. C 72 (2012) 2216. [arXiv:1204.0696](http://arxiv.org/abs/1204.0696), [doi:10.1140/epjc/](https://doi.org/10.1140/epjc/s10052-012-2216-6) [s10052-012-2216-6](https://doi.org/10.1140/epjc/s10052-012-2216-6).
- <span id="page-27-0"></span>[9] G. Aad, et al., Measurements of jet vetoes and azimuthal decorrelations in dijet events produced in pp collisions at  $\sqrt{s} = 7 \,\text{TeV}$  using the ATLAS detector, Eur. Phys. J. C 74 (11) (2014) 3117. [arXiv:1407.5756](http://arxiv.org/abs/1407.5756), [doi:10.1140/epjc/s10052-014-3117-7](https://doi.org/10.1140/epjc/s10052-014-3117-7).
- <span id="page-27-1"></span>[10] J. R. Andersen, T. Hapola, J. M. Smillie, W Plus Multiple Jets at the LHC with High Energy Jets, JHEP 1209 (2012) 047. [arXiv:1206.6763](http://arxiv.org/abs/1206.6763), [doi:10.1007/](https://doi.org/10.1007/JHEP09(2012)047) [JHEP09\(2012\)047](https://doi.org/10.1007/JHEP09(2012)047).
- <span id="page-27-2"></span>[11] V. M. Abazov, et al., Studies of W boson plus jets production in  $p\bar{p}$  collisions at  $\sqrt{s} = 1.96$  TeV, Phys. Rev. D 88 (9) (2013) 092001. [arXiv:1302.6508](http://arxiv.org/abs/1302.6508), [doi:10.](https://doi.org/10.1103/PhysRevD.88.092001) [1103/PhysRevD.88.092001](https://doi.org/10.1103/PhysRevD.88.092001).
- <span id="page-27-3"></span>[12] G. Aad, et al., Measurements of the W production cross sections in association with jets with the ATLAS detector, Eur. Phys. J. C 75 (2) (2015) 82. [arXiv:1409.8639](http://arxiv.org/abs/1409.8639), [doi:10.1140/epjc/s10052-015-3262-7](https://doi.org/10.1140/epjc/s10052-015-3262-7).
- <span id="page-27-4"></span>[13] J. R. Andersen, J. J. Medley, J. M. Smillie, Z/γ<sup>∗</sup> plus multiple hard jets in high energy collisions, JHEP 05 (2016) 136. [arXiv:1603.05460](http://arxiv.org/abs/1603.05460), [doi:10.1007/JHEP05\(2016\)](https://doi.org/10.1007/JHEP05(2016)136) [136](https://doi.org/10.1007/JHEP05(2016)136).
- <span id="page-27-5"></span>[14] J. R. Andersen, H. Hassan, A. Maier, J. Paltrinieri, A. Papaefstathiou, J. M. Smillie, High Energy Resummed Predictions for the Production of a Higgs Boson with at least One Jet (10 2022). [arXiv:2210.10671](http://arxiv.org/abs/2210.10671).
- <span id="page-27-6"></span>[15] E. Bothmann, et al., Event Generation with Sherpa 2.2, SciPost Phys. 7 (3) (2019) 034. [arXiv:1905.09127](http://arxiv.org/abs/1905.09127), [doi:10.21468/SciPostPhys.7.3.034](https://doi.org/10.21468/SciPostPhys.7.3.034).
- <span id="page-27-7"></span>[16] J. Alwall, R. Frederix, S. Frixione, V. Hirschi, F. Maltoni, O. Mattelaer, H. S. Shao, T. Stelzer, P. Torrielli, M. Zaro, The automated computation of tree-level and nextto-leading order differential cross sections, and their matching to parton shower simulations, JHEP 07 (2014) 079. [arXiv:1405.0301](http://arxiv.org/abs/1405.0301), [doi:10.1007/JHEP07\(2014\)079](https://doi.org/10.1007/JHEP07(2014)079).
- <span id="page-27-8"></span>[17] J. R. Andersen, T. Hapola, M. Heil, A. Maier, J. M. Smillie, Higgs-boson plus Dijets: Higher-Order Matching for High-Energy Predictions, JHEP 08 (2018) 090. [arXiv:](http://arxiv.org/abs/1805.04446) [1805.04446](http://arxiv.org/abs/1805.04446), [doi:10.1007/JHEP08\(2018\)090](https://doi.org/10.1007/JHEP08(2018)090).
- <span id="page-27-9"></span>[18] J. A. M. Vermaseren, New features of FORM (2000). [arXiv:math-ph/0010025](http://arxiv.org/abs/math-ph/0010025).
- <span id="page-27-10"></span>[19] J. R. Andersen, J. D. Cockburn, M. Heil, A. Maier, J. M. Smillie, Finite Quark-Mass Effects in Higgs Boson Production with Dijets at Large Energies, JHEP 04 (2019) 127. [arXiv:1812.08072](http://arxiv.org/abs/1812.08072), [doi:10.1007/JHEP04\(2019\)127](https://doi.org/10.1007/JHEP04(2019)127).
- <span id="page-27-11"></span>[20] J. R. Andersen, J. A. Black, H. M. Brooks, E. P. Byrne, A. Maier, J. M. Smillie, Combined subleading high-energy logarithms and NLO accuracy for W production in association with multiple jets, JHEP 04 (2021) 105. [arXiv:2012.10310](http://arxiv.org/abs/2012.10310), [doi:](https://doi.org/10.1007/JHEP04(2021)105) [10.1007/JHEP04\(2021\)105](https://doi.org/10.1007/JHEP04(2021)105).
- <span id="page-28-0"></span>[21] J. R. Andersen, B. Duclou´e, C. Elrick, A. Maier, G. Nail, J. M. Smillie, Logarithmic corrections to the QCD component of same-sign W-pair production for vector boson scattering studies, Phys. Rev. D 104 (11) (2021) 114008. [arXiv:2107.06818](http://arxiv.org/abs/2107.06818), [doi:](https://doi.org/10.1103/PhysRevD.104.114008) [10.1103/PhysRevD.104.114008](https://doi.org/10.1103/PhysRevD.104.114008).
- <span id="page-28-1"></span>[22] C. Bierlich, et al., Robust Independent Validation of Experiment and Theory: Rivet version 3, SciPost Phys. 8 (2020) 026. [arXiv:1912.05451](http://arxiv.org/abs/1912.05451), [doi:10.21468/](https://doi.org/10.21468/SciPostPhys.8.2.026) [SciPostPhys.8.2.026](https://doi.org/10.21468/SciPostPhys.8.2.026).
- <span id="page-28-2"></span>[23] J. Alwall, et al., A Standard format for Les Houches event files, Comput. Phys. Commun. 176 (2007) 300–304. [arXiv:hep-ph/0609017](http://arxiv.org/abs/hep-ph/0609017), [doi:10.1016/j.cpc.2006.](https://doi.org/10.1016/j.cpc.2006.11.010) [11.010](https://doi.org/10.1016/j.cpc.2006.11.010).
- <span id="page-28-3"></span>[24] M. Cacciari, G. P. Salam, G. Soyez, The anti- $k_t$  jet clustering algorithm, JHEP 04 (2008) 063. [arXiv:0802.1189](http://arxiv.org/abs/0802.1189), [doi:10.1088/1126-6708/2008/04/063](https://doi.org/10.1088/1126-6708/2008/04/063).
- <span id="page-28-4"></span>[25] [Docker.](https://www.docker.com) URL <https://www.docker.com>
- <span id="page-28-5"></span>[26] F. Krauss, R. Kuhn, G. Soff, AMEGIC++ 1.0: A Matrix element generator in  $C_{++}$ , JHEP 02 (2002) 044. [arXiv:hep-ph/0109036](http://arxiv.org/abs/hep-ph/0109036), [doi:10.1088/1126-6708/2002/02/](https://doi.org/10.1088/1126-6708/2002/02/044) [044](https://doi.org/10.1088/1126-6708/2002/02/044).
- <span id="page-28-6"></span>[27] F. Cascioli, P. Maierhöfer, S. Pozzorini, Scattering Amplitudes with Open Loops, Phys. Rev. Lett. 108 (2012) 111601. [arXiv:1111.5206](http://arxiv.org/abs/1111.5206), [doi:10.1103/PhysRevLett.](https://doi.org/10.1103/PhysRevLett.108.111601) [108.111601](https://doi.org/10.1103/PhysRevLett.108.111601).
- <span id="page-28-7"></span>[28] S. Carrazza, R. K. Ellis, G. Zanderighi, QCDLoop: a comprehensive framework for one-loop scalar integrals, Comput. Phys. Commun. 209 (2016) 134–143. [arXiv:](http://arxiv.org/abs/1605.03181) [1605.03181](http://arxiv.org/abs/1605.03181), [doi:10.1016/j.cpc.2016.07.033](https://doi.org/10.1016/j.cpc.2016.07.033).
- <span id="page-28-8"></span>[29] J. R. Andersen, J. Black, H. Brooks, B. Ducloué, M. Heil, A. Maier, J. M. Smillie, HEJ 2.1: High-energy resummation with vector bosons and next-to-leading logarithms, Comput. Phys. Commun. 278 (2022) 108404. [arXiv:2110.15692](http://arxiv.org/abs/2110.15692), [doi:](https://doi.org/10.1016/j.cpc.2022.108404) [10.1016/j.cpc.2022.108404](https://doi.org/10.1016/j.cpc.2022.108404).
- <span id="page-28-9"></span>[30] M. Cacciari, G. P. Salam, G. Soyez, FastJet User Manual, Eur. Phys. J. C 72 (2012) 1896. [arXiv:1111.6097](http://arxiv.org/abs/1111.6097), [doi:10.1140/epjc/s10052-012-1896-2](https://doi.org/10.1140/epjc/s10052-012-1896-2).
- <span id="page-28-10"></span>[31] A. Buckley, J. Ferrando, S. Lloyd, K. Nordström, B. Page, M. Rüfenacht, M. Schönherr, G. Watt, LHAPDF6: parton density access in the LHC precision era, Eur. Phys. J. C 75 (2015) 132. [arXiv:1412.7420](http://arxiv.org/abs/1412.7420), [doi:10.1140/epjc/](https://doi.org/10.1140/epjc/s10052-015-3318-8) [s10052-015-3318-8](https://doi.org/10.1140/epjc/s10052-015-3318-8).